How To Close All Open Apps On Iphone 4s
>>>CLICK HERE<<<

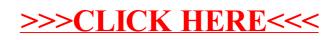